#### Neue strongSwan VPN Features

GUUG Frühjahrsfachgespräch 2015 Stuttgart

Prof. Dr. Andreas Steffen Institute for Internet Technologies and Applications HSR Hochschule für Technik Rapperswil andreas.steffen@strongswan.org

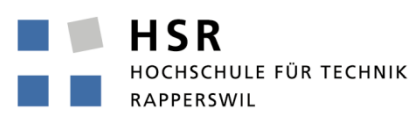

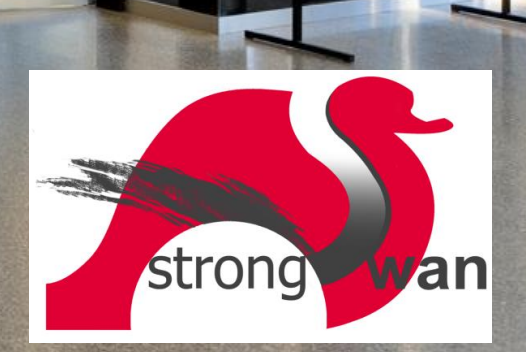

#### Wo um Gottes Willen liegt Rapperswil?

HSR HOCHSCHULE FÜR TECHNIK **RAPPERSWIL** 

FHO Fachhochschule Ostschweiz

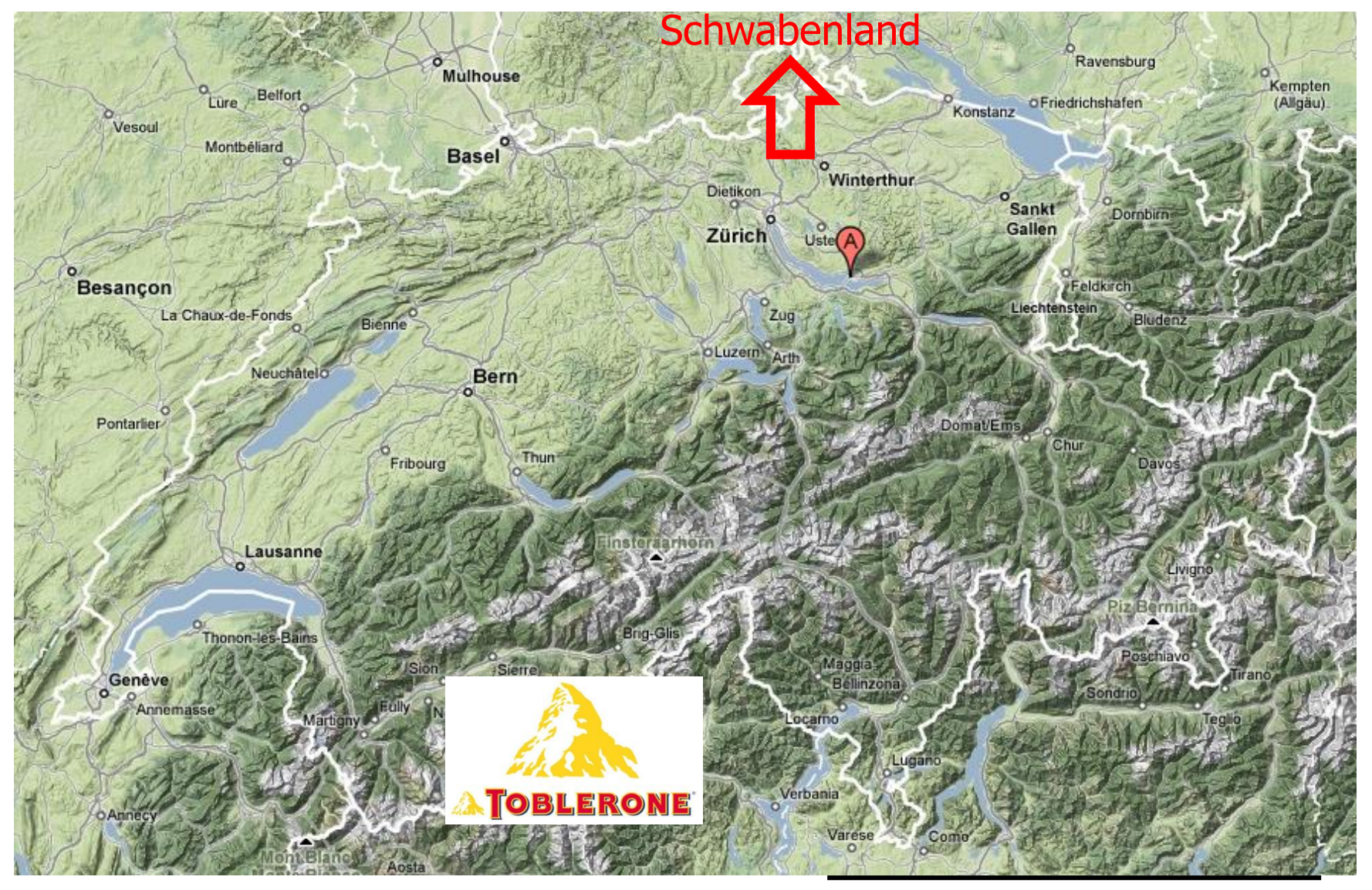

 $\mathcal{C}^{\mathcal{A}}$ 

HSR - Hochschule für Technik Rapperswil

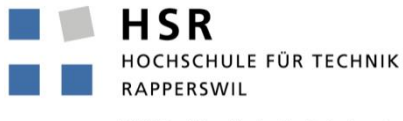

- Fachhochschule mit ca. 1500 Studierenden
- Studiengang Informatik (300-400 Studierende)
- Bachelor-Studium (3 Jahre), Master-Studium (+1.5 Jahre)

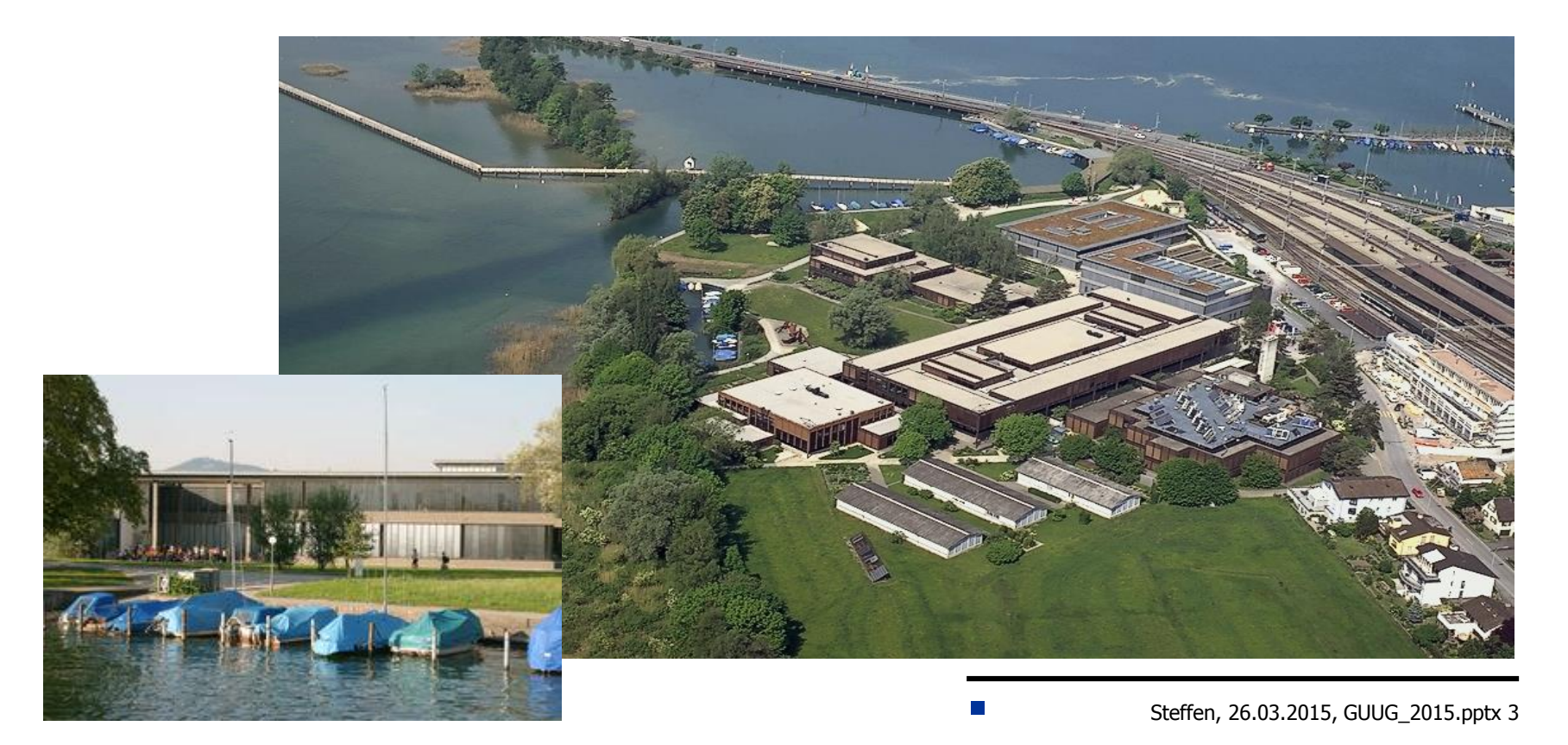

#### Neue strongSwan VPN Features

GUUG Frühjahrsfachgespräch 2015 Stuttgart

#### Warum und wozu ein starker Schwan?

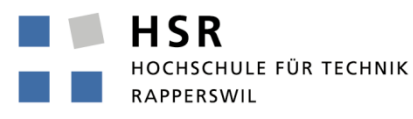

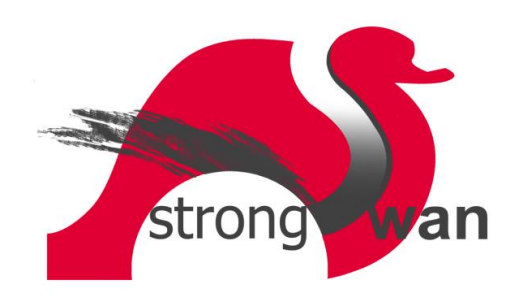

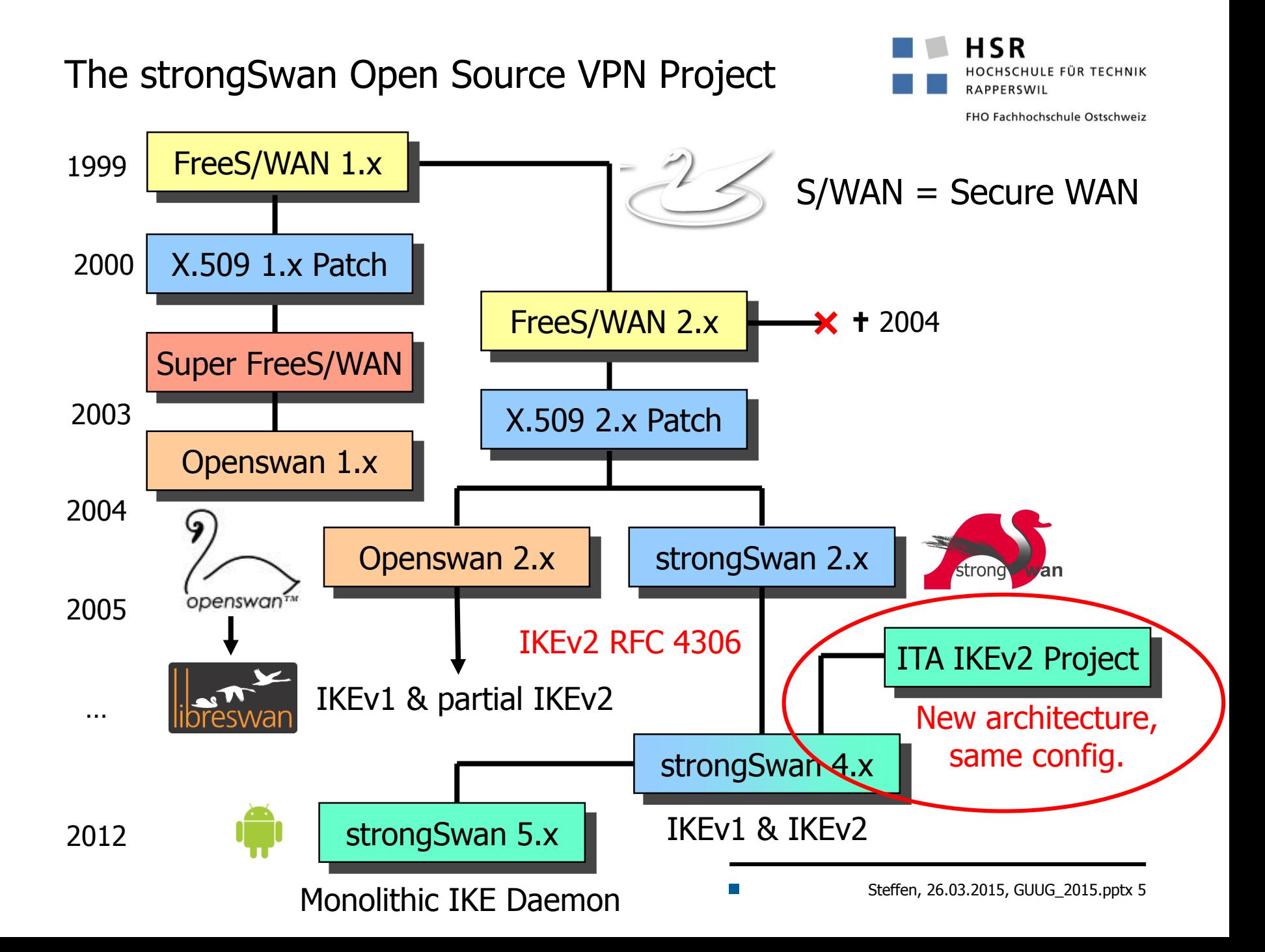

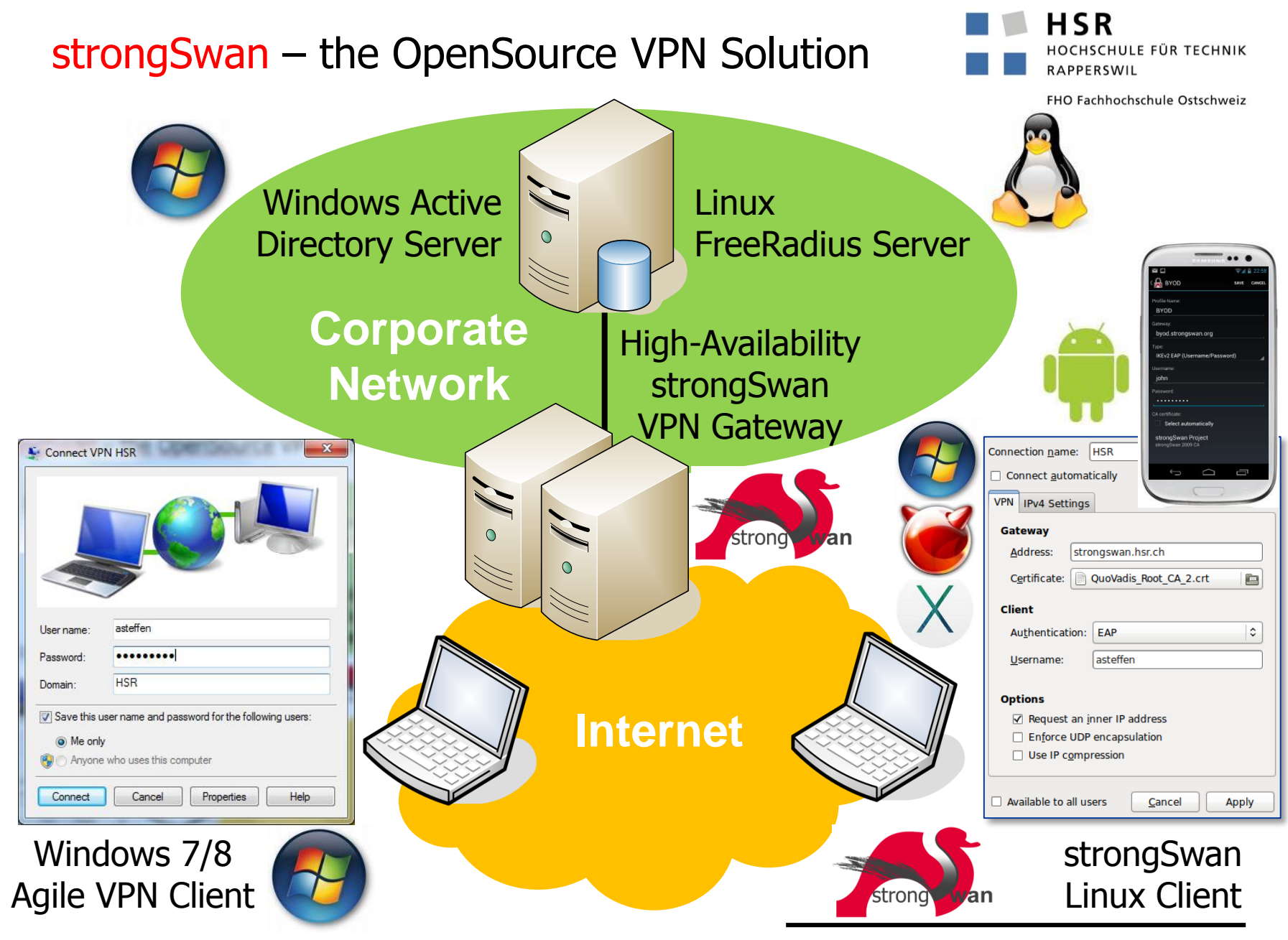

Steffen, 26.03.2015, GUUG\_2015.pptx 6

Supported Operating Systems and Platforms

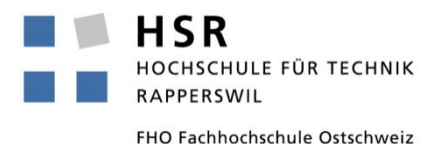

• Supported Operating Systems

- Linux 2.6.x, 3.x (optional integration into NetworkManager)
- Android 4.x/5.x App (using libipsec userland ESP encryption)
- OS X App (using libipsec userland ESP encryption)
- OS X (IPsec via PFKEYv2 kernel interface)
- FreeBSD (IPsec via PFKEYv2 kernel interface)
- Windows 7/8 (native Windows IPsec stack, MinGW-W64 build)
- Supported Hardware Platforms (GNU autotools)
	- Intel i686/x86 64, AMD64
	- ARM, MIPS
	- PowerPC
- Supported Network Stacks
	- IPv4, IPv6
	- IPv6-in-IPv4 FSP tunnels
	- IPv4-in-IPv6 ESP tunnels

**Tale** 

#### Free Download from Google Play Store

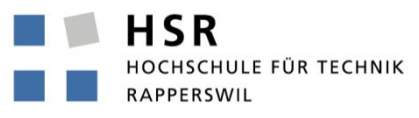

FHO Fachhochschule Ostschweiz

#### March 24, 2015: 12'619 installations

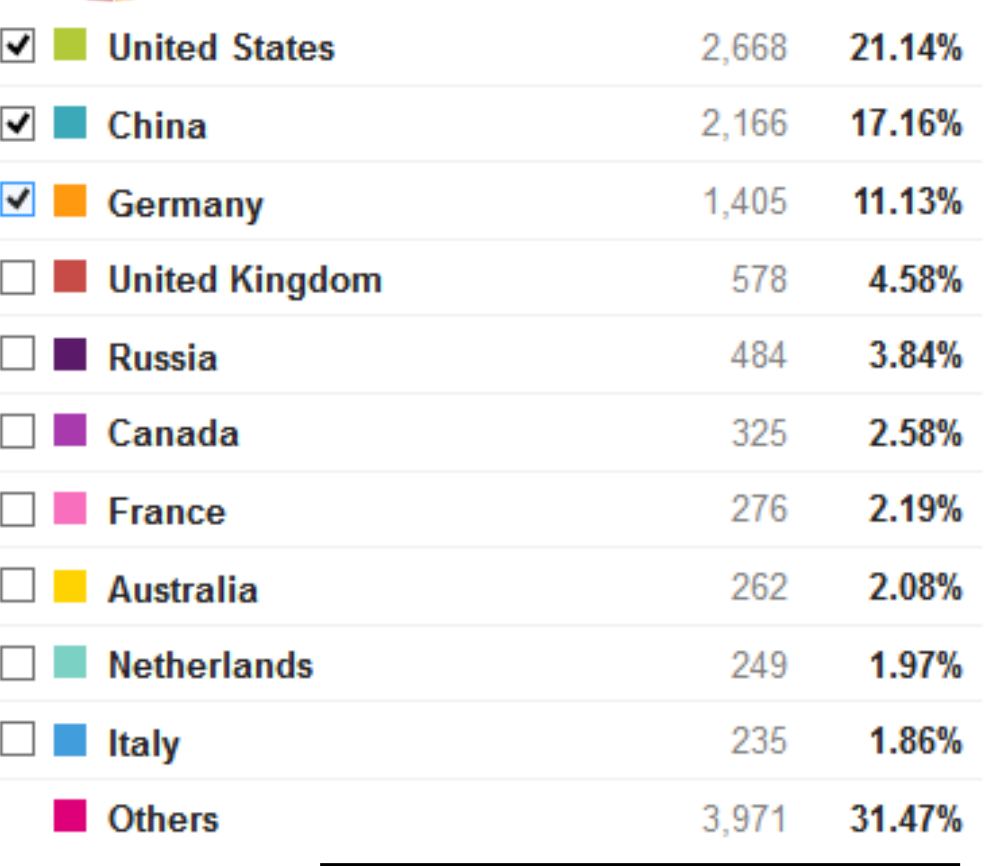

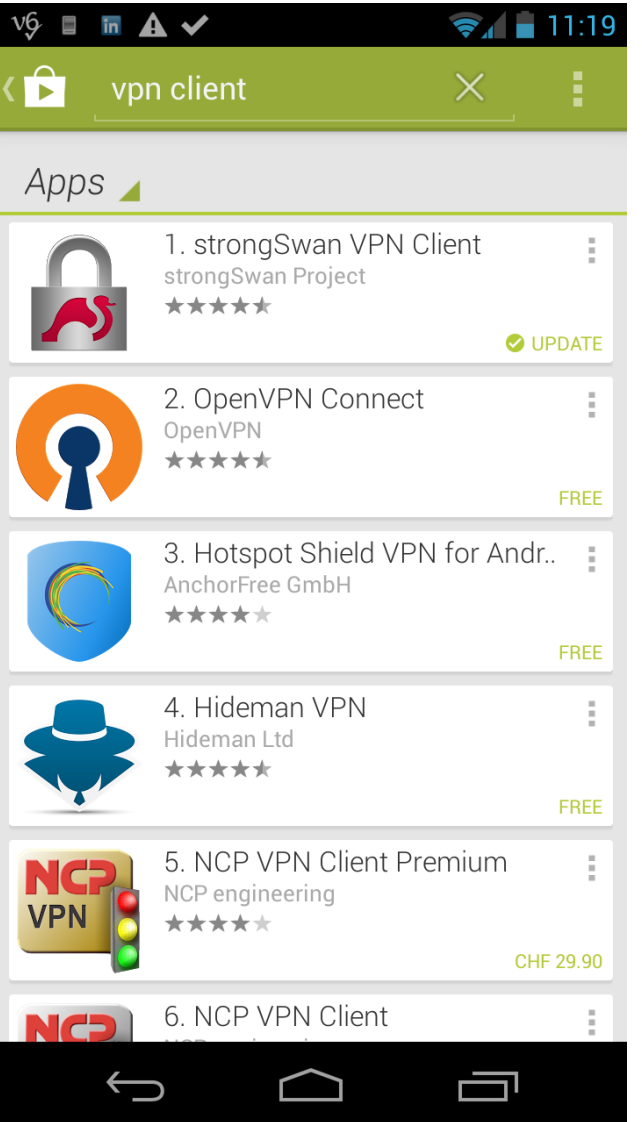

 $\mathcal{L}_{\mathcal{A}}$ 

### OS X App

**HSR** HOCHSCHULE FÜR TECHNIK RAPPERSWIL

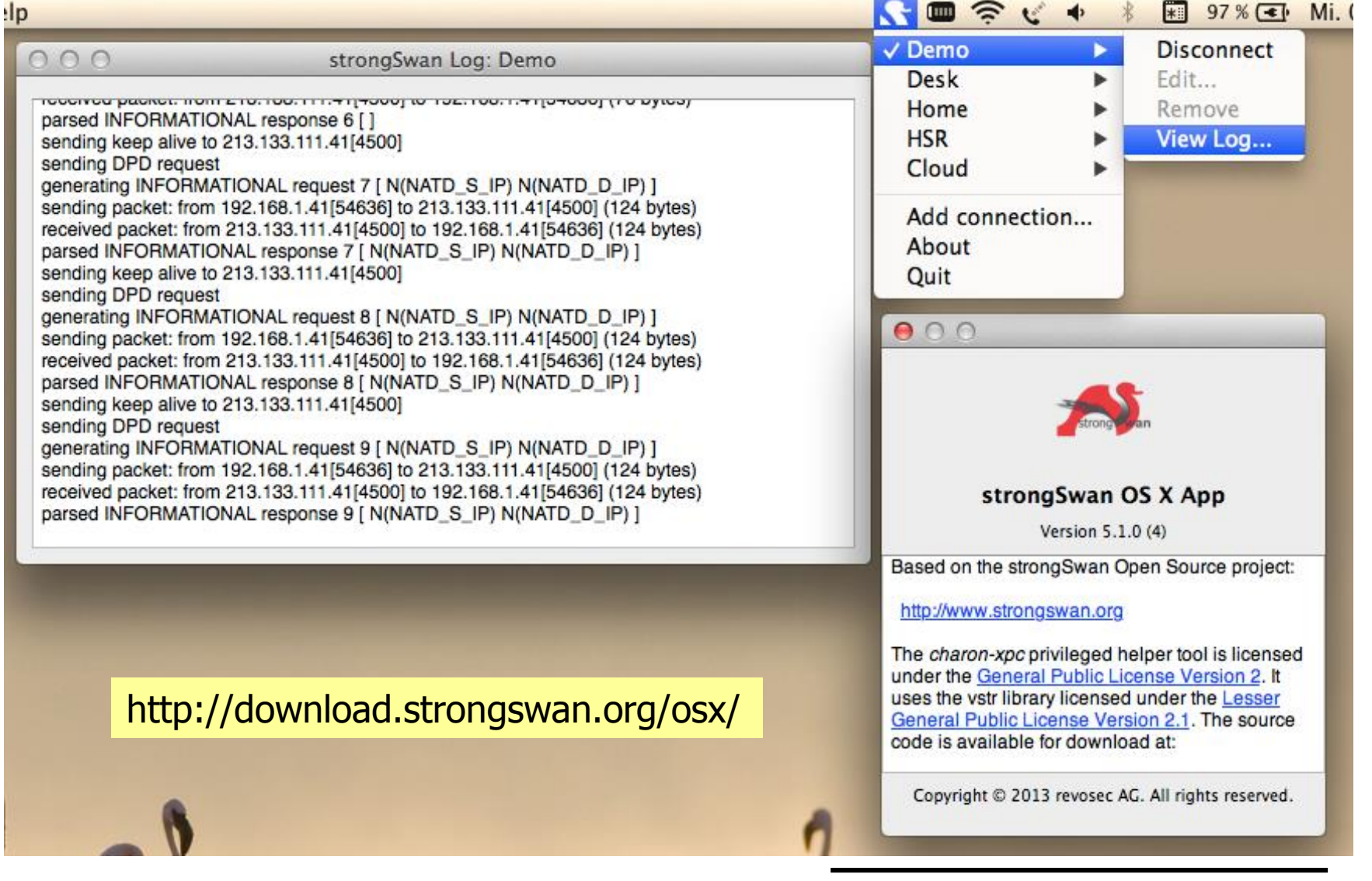

Neue strongSwan VPN Features

GUUG Frühjahrsfachgespräch 2015 Stuttgart

Evolution des strongSwan Charon IKE Dämons

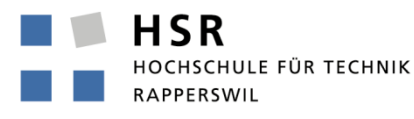

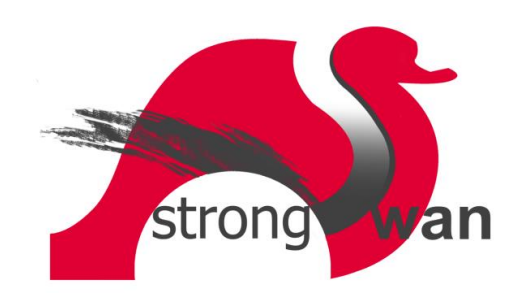

#### strongSwan 4.x pluto & charon Daemons

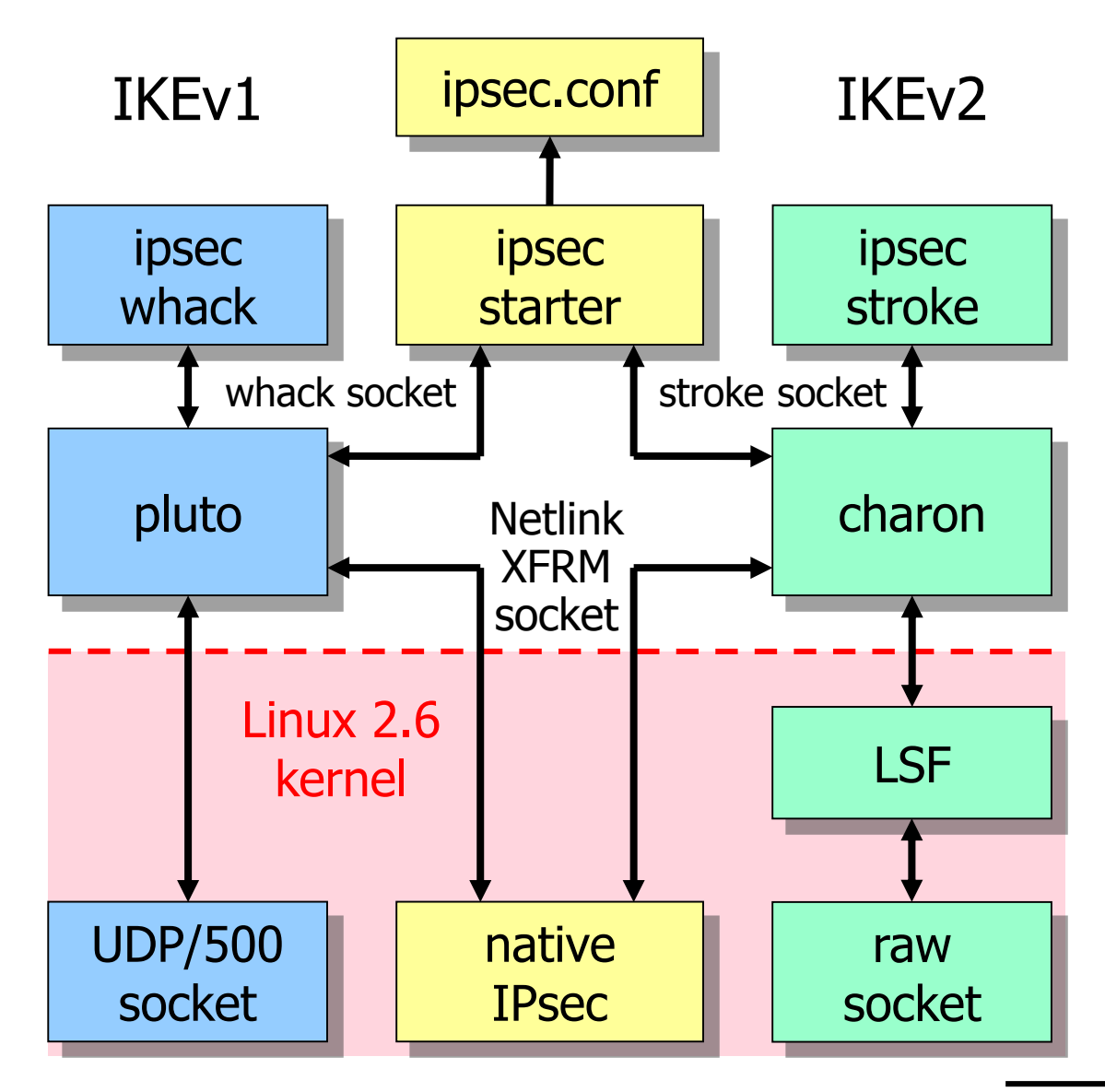

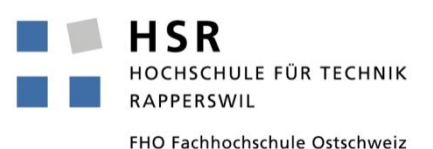

2005

# strongSwan 5.x charon Daemon

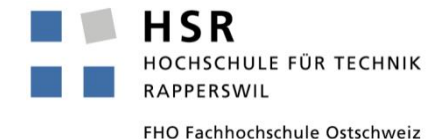

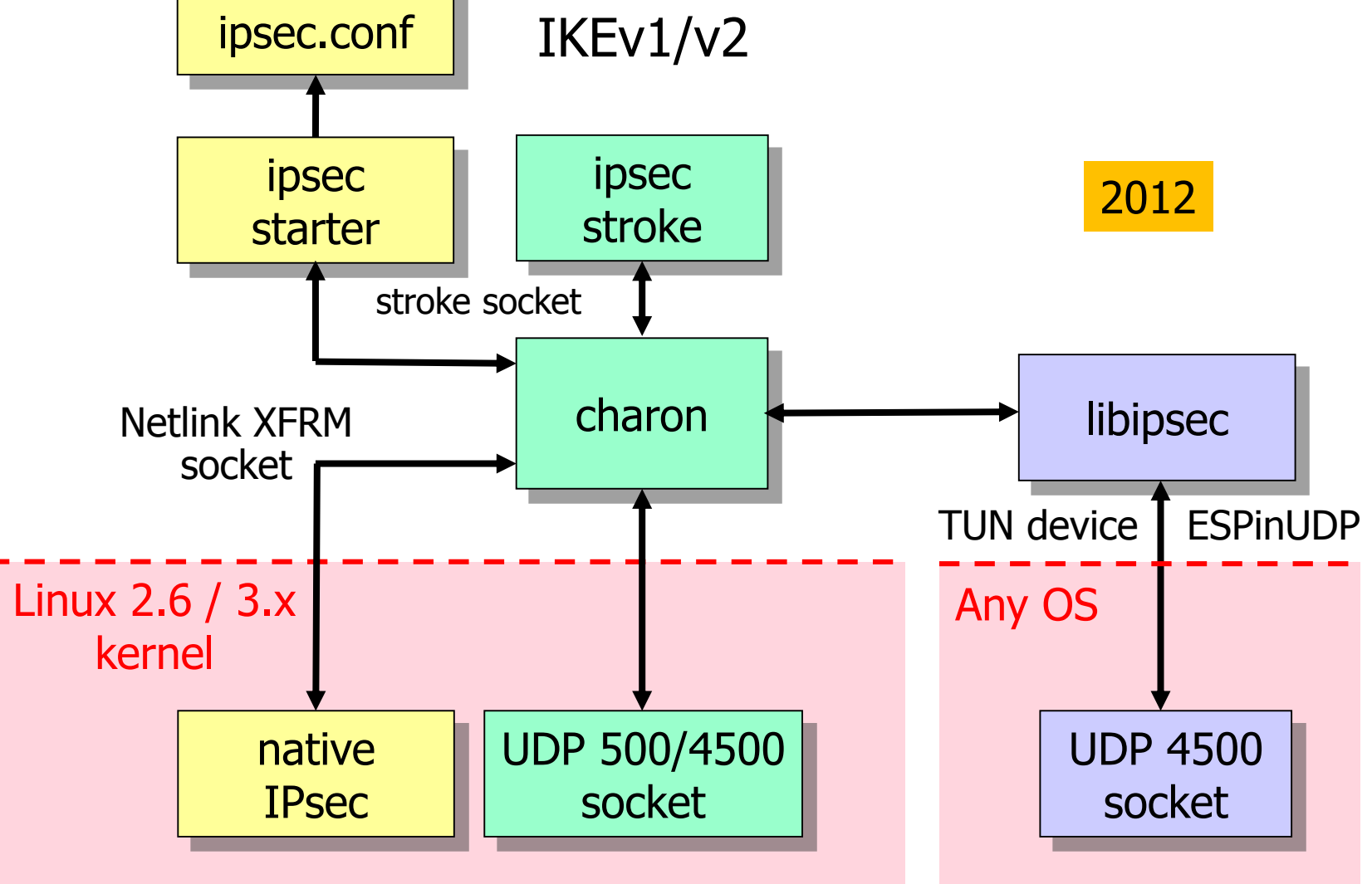

#### strongSwan 5.2 charon Daemon

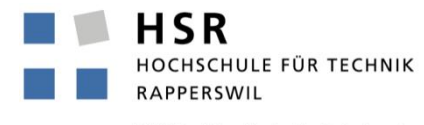

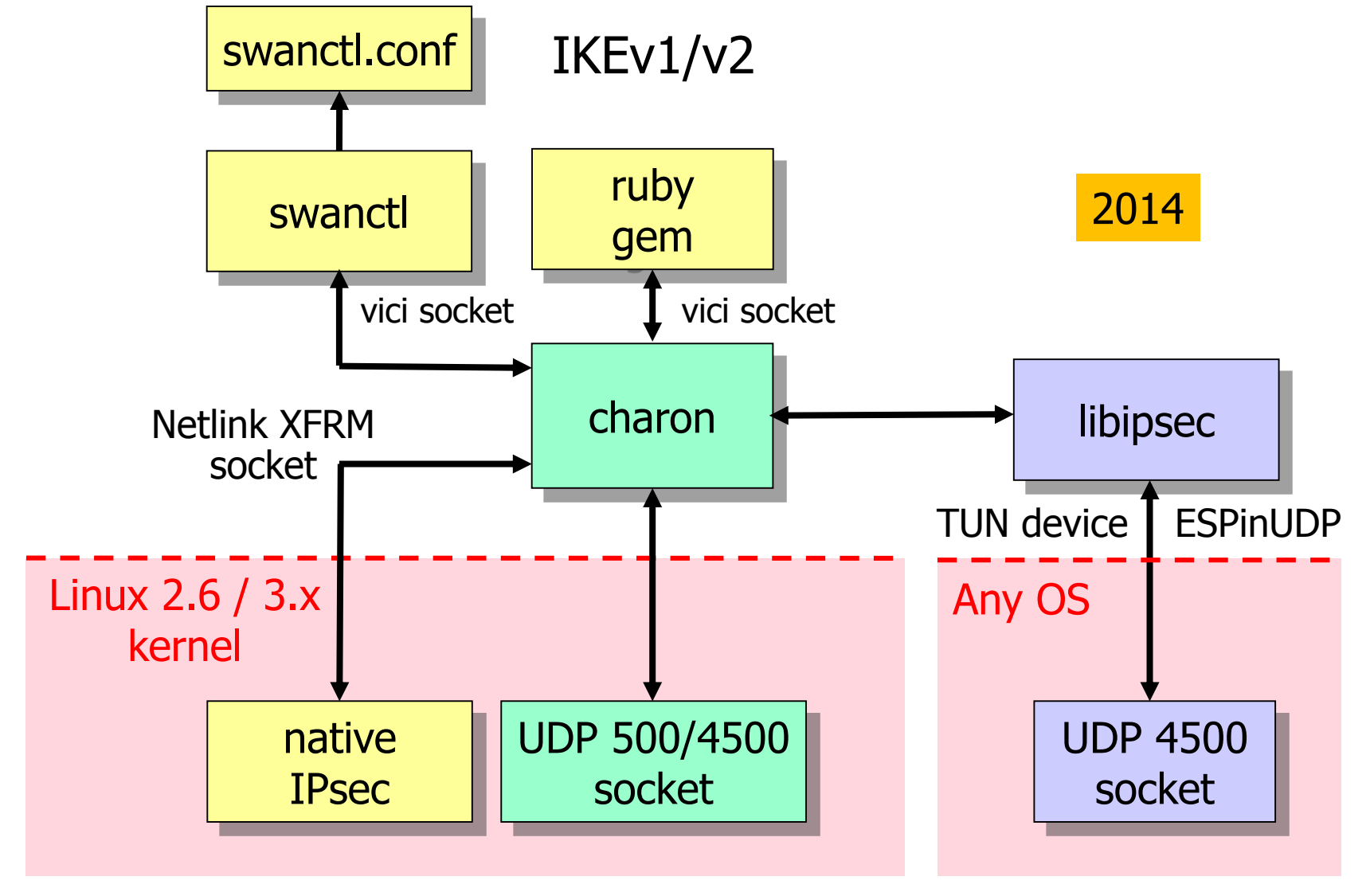

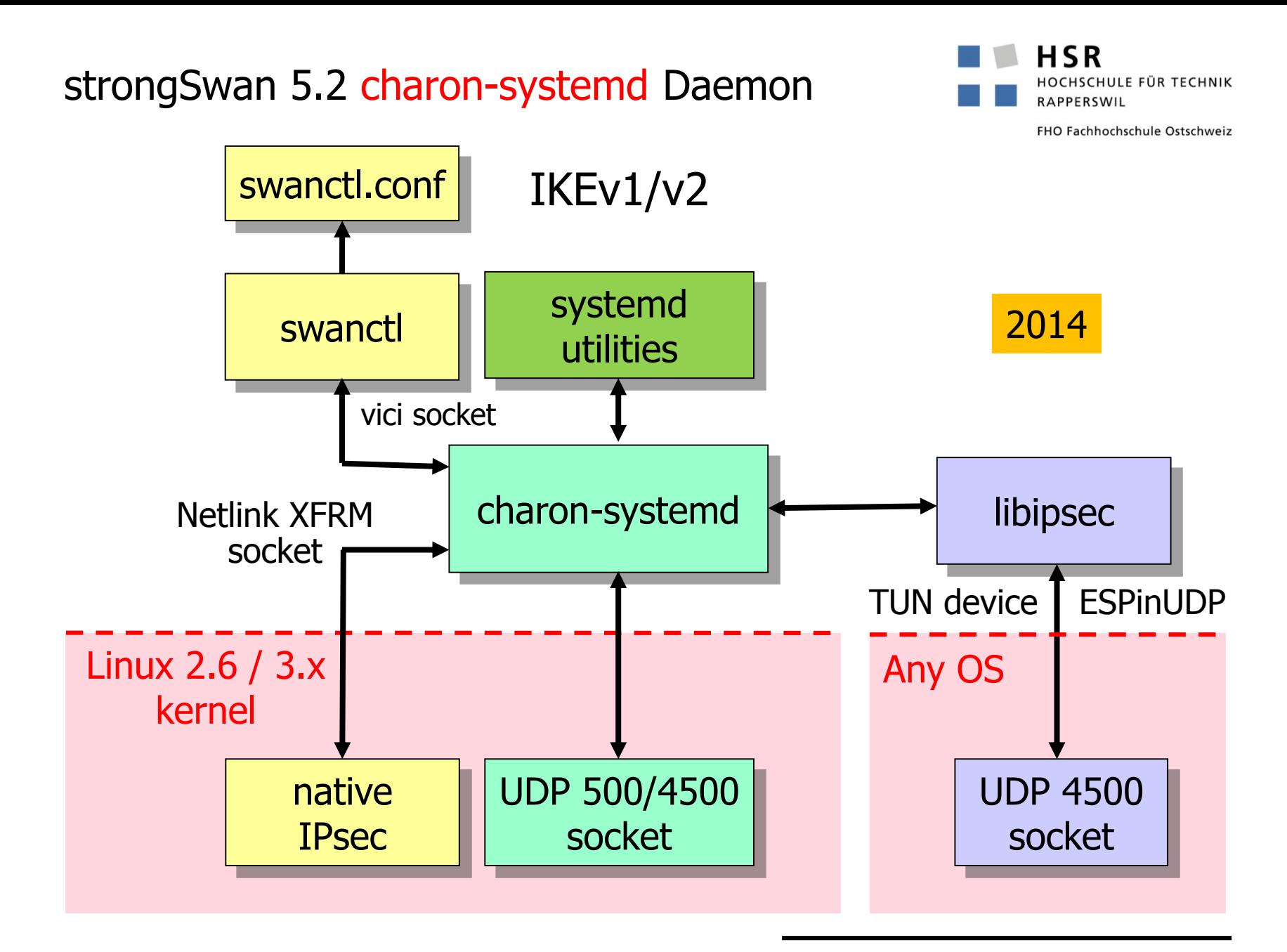

#### strongSwan 5.3 charon Daemon

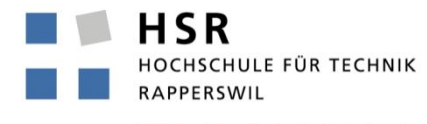

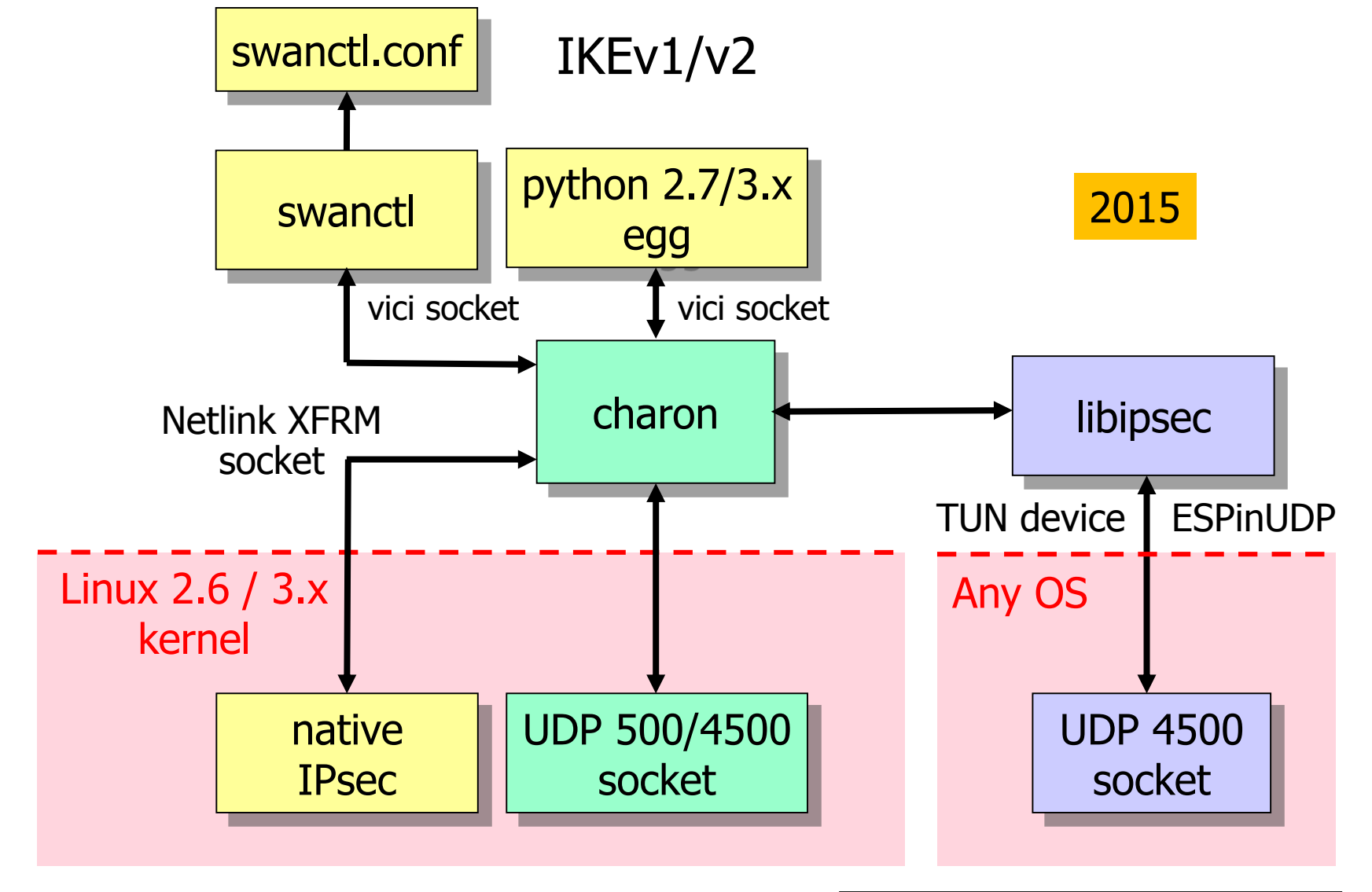

#### swanctl.conf of VPN Gateway moon

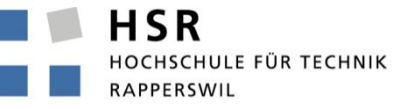

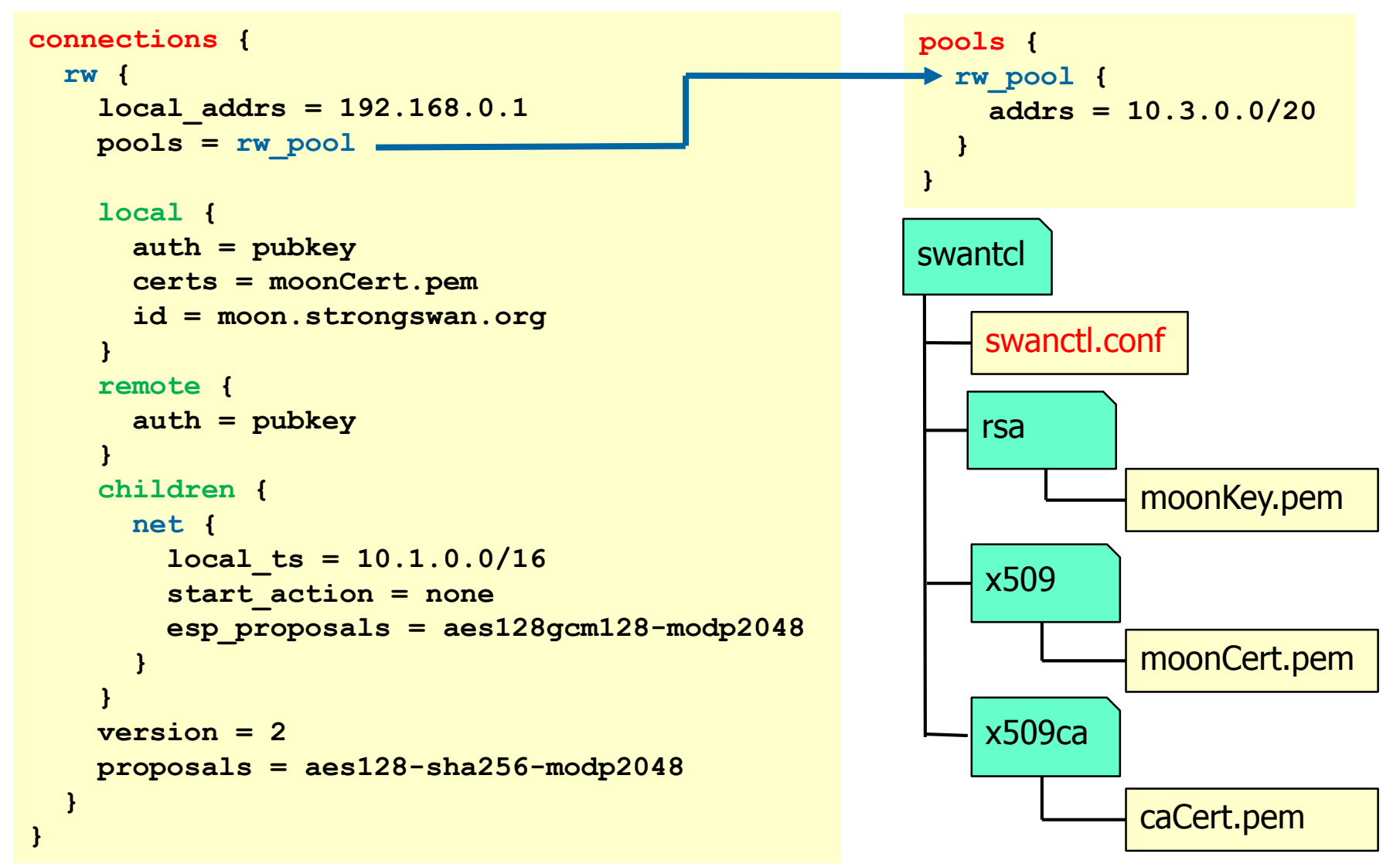

#### swanctl.conf of VPN Client carol

**local\_addrs = 192.168.0.100**

**connections {**

**local {**

**remote {**

**home {**

**}**

**}**

**}**

**}**

**home {**

**}**

**}**

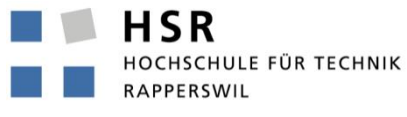

```
FHO Fachhochschule Ostschweiz
```
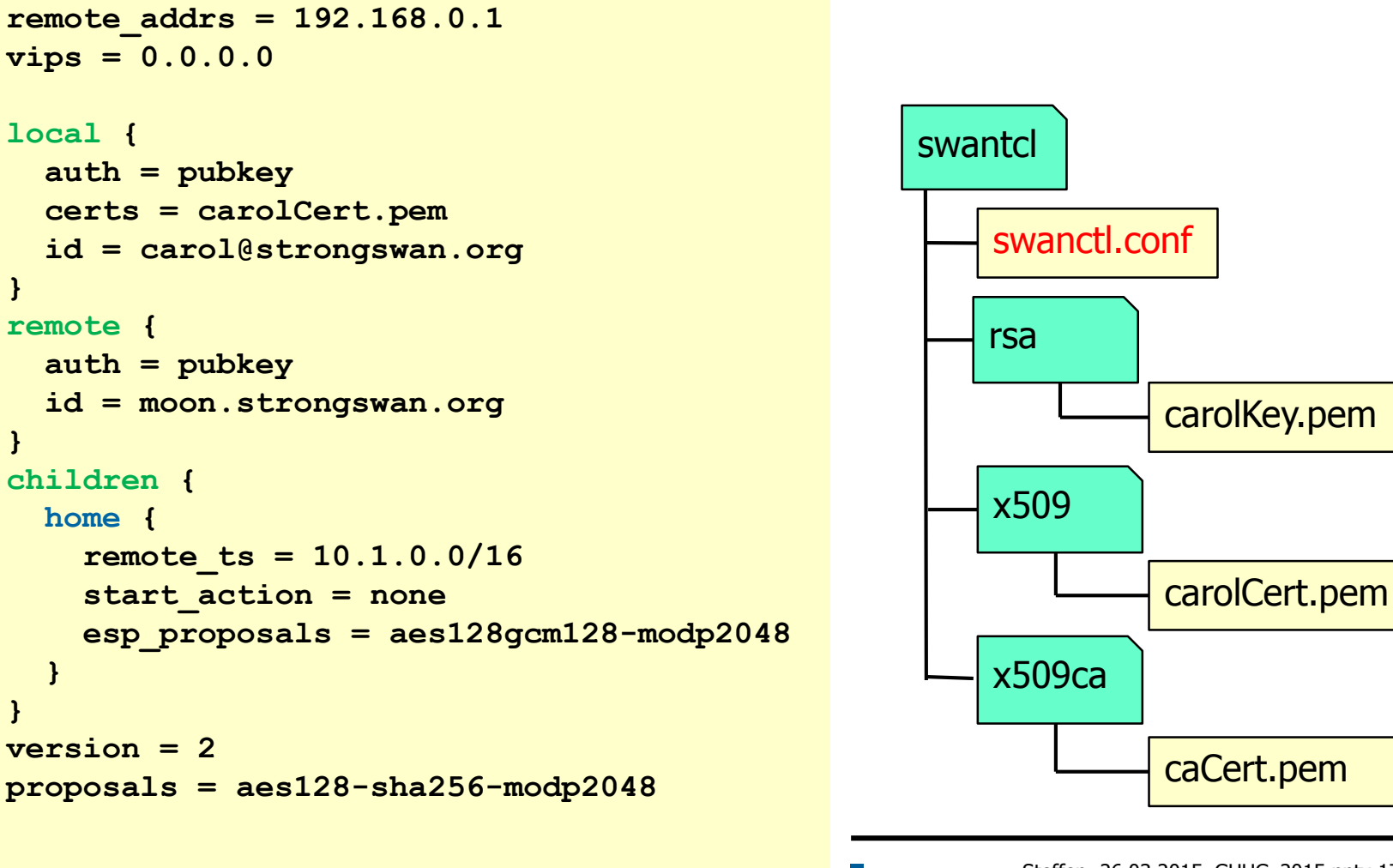

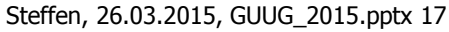

#### swanctl - The Command Line Tool

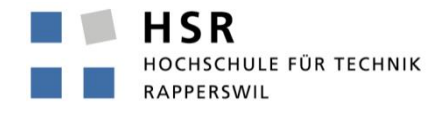

FHO Fachhochschule Ostschweiz

```
moon# swanctl --load-creds
loaded x509 certificate from '/etc/swanctl/x509/moonCert.pem'
loaded x509ca certificate from '/etc/swanctl/x509ca/strongswanCert.pem'
loaded rsa key from '/etc/swanctl/rsa/moonKey.pem'
```

```
moon# swanctl --load-conns
loaded connection 'rw'
successfully loaded 1 connections, 0 unloaded
```

```
moon# swanctl --load-pools
loaded pool 'rw_pool'
successfully loaded 1 pools, 0 unloaded
```

```
carol# swanctl --initiate --child home
[IKE] initiating IKE_SA home[1] to 192.168.0.1
```

```
[IKE] installing new virtual IP 10.3.0.1
initiate completed successfully
```

```
carol# swanctl --terminate --ike home
```

```
[IKE] IKE_SA deleted
terminate completed successfully
```
**...**

**...**

#### swanctl - Monitoring Commands

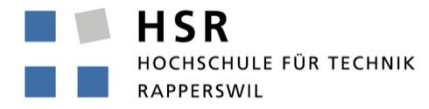

```
moon# swanctl --list-conns
rw: IKEv2
 local: 192.168.0.1
 remote: %any
 local public key authentication:
   id: moon.strongswan.org
   certs: C=CH, O=Linux strongSwan, CN=moon.strongswan.org
 remote public key authentication:
 net: TUNNEL
   local: 10.1.0.0/16
   remote: dynamic
moon# swanctl --list-sas
rw: #1, ESTABLISHED, IKEv2, b8deada3ec240a81:50af58eedcd556c7
  local 'moon.strongswan.org' @ 192.168.0.1
 remote 'carol@strongswan.org' @ 192.168.0.100
 AES_CBC-128/HMAC_SHA2_256_128/PRF_HMAC_SHA2_256/MODP_2048
 established 0s ago, rekeying in 1169s, reauth in 3259s
 net: #1, reqid 1, INSTALLED, TUNNEL, ESP:AES_GCM_16-128
    installed 0 ago, rekeying in 575s, expires in 660s
    in c39fc9ac, 84 bytes, 1 packets, 0s ago
   out c2c80483, 84 bytes, 1 packets, 0s ago
   local 10.1.0.0/16
   remote 10.3.0.1/32
```
#### Neue strongSwan VPN Features

GUUG Frühjahrsfachgespräch 2015 Stuttgart

#### Der Schwan wird stärker!

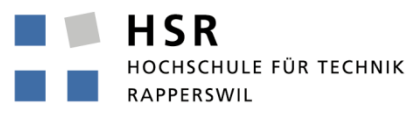

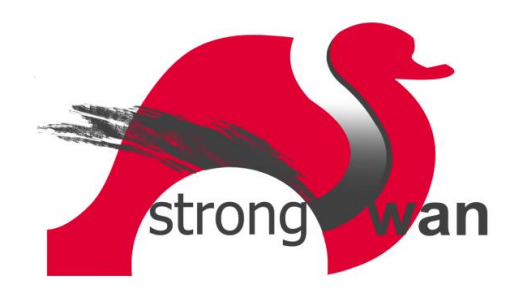

#### The Snowden Documents – Fall 2013

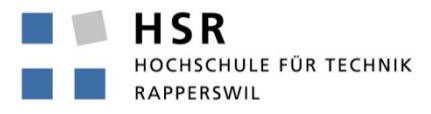

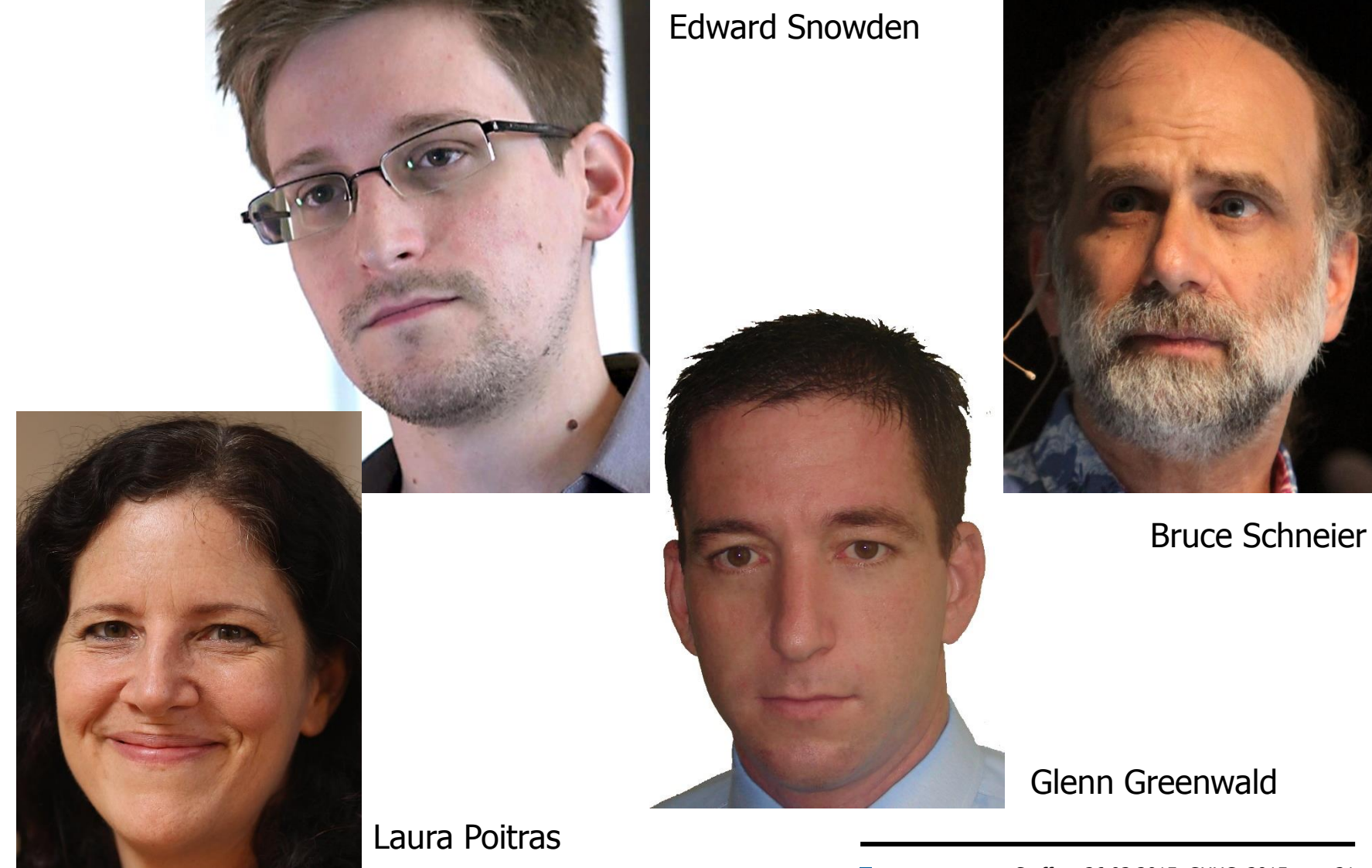

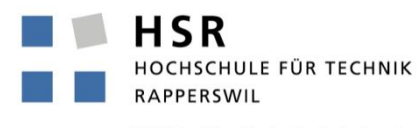

FHO Fachhochschule Ostschweiz

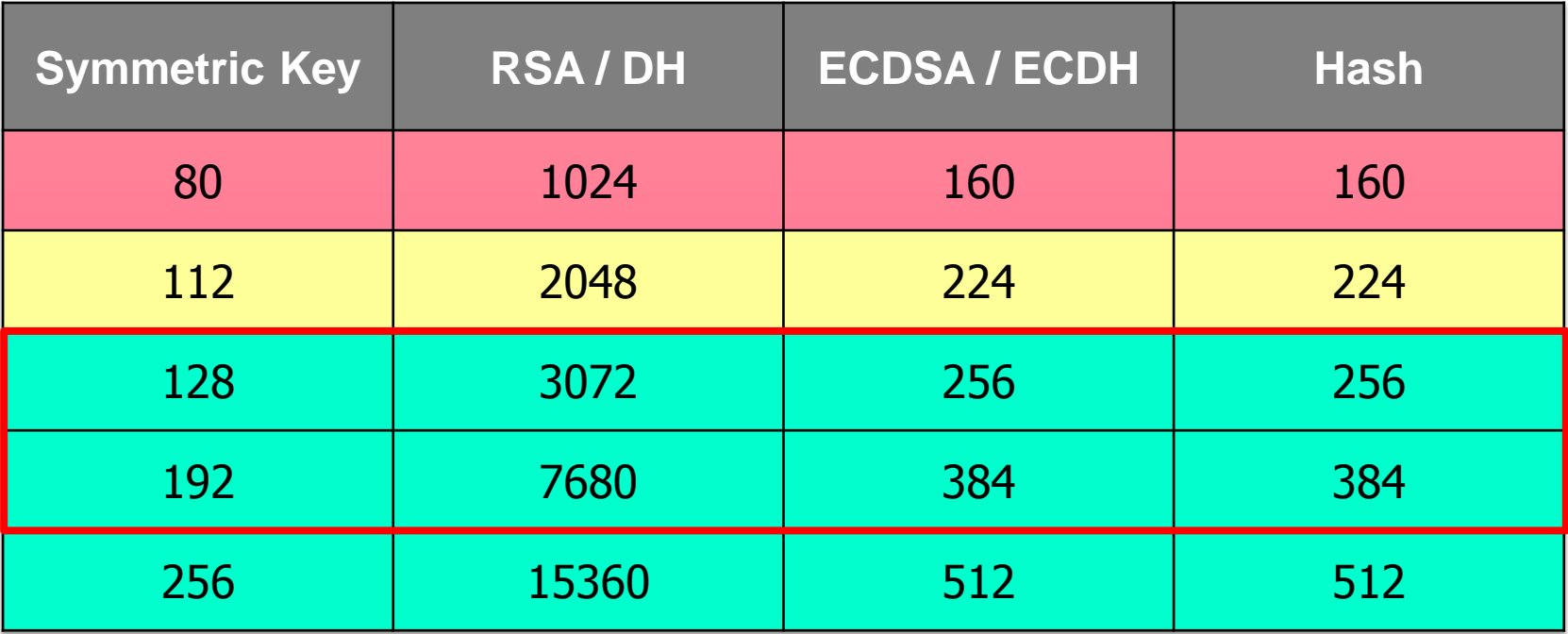

• NIST SP 800-57 Recommendation for Key Management: Part 1 General (Revision 3, 2012)

\*cryptographic strength given in bits

Getting rid of SHA-1

- SHA-1 has a hash size of 160 bits which was supposed to give a strength of 2<sup>80</sup> against collision attacks. Unfortunately SHA-1 is much weaker with the best known attack having a complexity of  $2^{61}$  only.
- The NSA might already have found a SHA-1 collision, using it e.g. to generate fake X.509 certificates.
- IKEv2 uses SHA-1 as a hardwired algorithm to generate RSA digital signature AUTH payloads.
- RFC 7427 "Signature Authentication in IKEv2" published in January 2015 allows to negotiate SHA-2 hash algorithms and is used per default by strongSwan 5.3.0:

**moon charon: 15[IKE] authentication of 'sun.strongswan.org' with RSA\_EMSA\_PKCS1\_SHA256 successful**

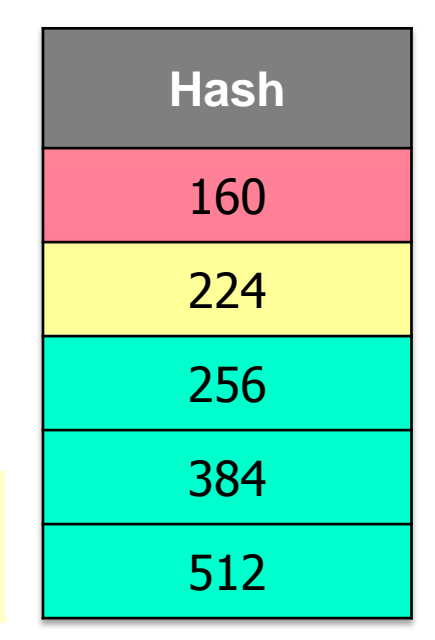

CHULE FÜR TECHNIK

Can the NSA break RSA and DH faster?

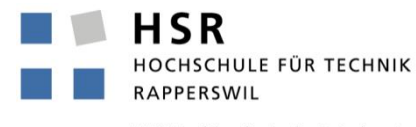

- According to Lenstra's updated formula on www.keylength.com a 1024 bit RSA key or DH factor could be cracked in 2006 with an effort of 40'000'000 dollardays.
- Due to Moore's law (factor  $2^6 = 64$  in 6 x 1.5 = 9 years) the effort in 2015 has fallen to 625'000 dollardays.
- Many cryptanalysts expect a major breakthrough in prime number factoring (RSA) and the computation of the discrete logarithm (DH) within the next few years.
- The NSA might already have much more efficient algorithms.
- As a precaution better use 4096 bit RSA moduli and 4096 bit DH groups.

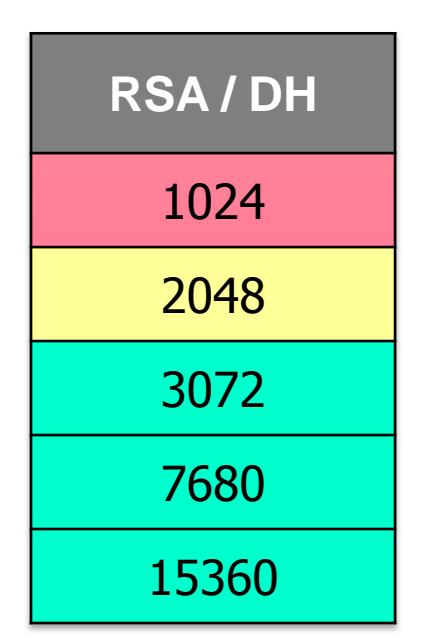

Can we trust the NIST Elliptic Curves?

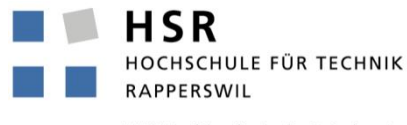

FHO Fachhochschule Ostschweiz

• The NIST Elliptic Curves are based on pseudo-Mersenne primes

**ike=aes128-sha256-ecp256,aes192-sha384-ecp384!**

The NIST curve parameter selection process is not documented!

• Use the European (BSI) Brainpool Elliptic Curves instead

**ike=aes128-sha256-ecp256bp,aes192-sha384-ecp384bp!**

RFC 6932 Brainpool Elliptic Curves for IKE, 2013.

- Drawback: Brainpool ECDH performance is 5x slower than with NIST curves since the selected primes are random.
- Use Dan Bernstein's popular Curve25519?
- ECC NUMS (Nothing Up My Sleeve) Curves, 2014 tools.ietf.org/html/draft-black-numscurves

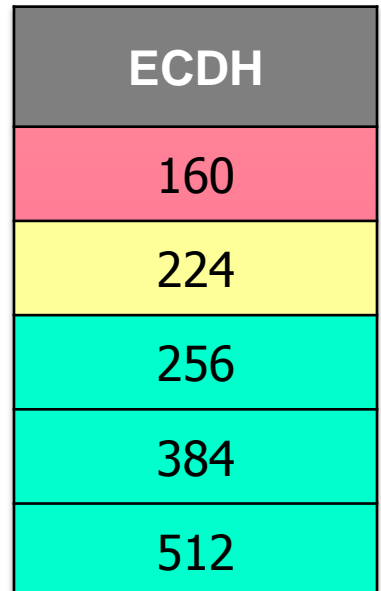

Does the NSA have a Quantum Computer?

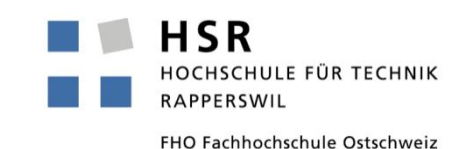

- If a quantum computer with enough qbits becomes available, Elliptic Curve Cryptography (ECC) is going to fall first!
- As an alternative to the ECDH key exchange strongSwan can use NTRU encryption based on the shortest-vector problem in a high-dimensional lattice which is known to be resistant to quantum computer attacks.
- NTRU encryption has been standardized by IEEE Std 1363.1-2008. The fast algorithm is owned by Security Innovations but is available under a GPLv2 open source license.
- NTRU encryption has been implemented by the strongSwan ntru plugin:

**ike=aes128-sha256-ntru256,aes192-sha384-ntru384!**

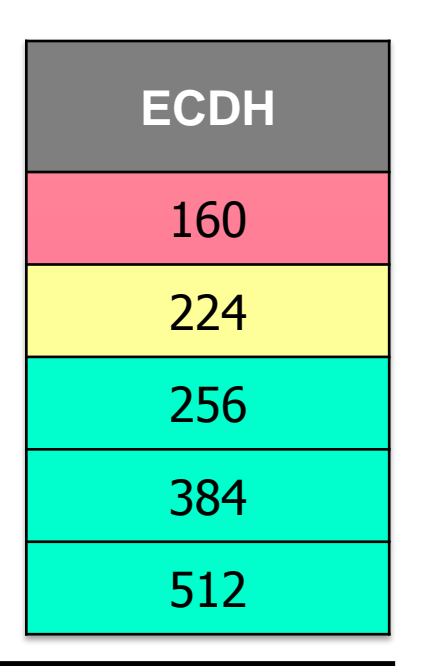

Post-Quantum Digital Signatures?

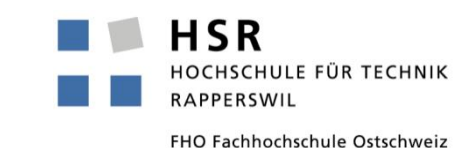

- NTRU signature has been shown to leak the private key over time so that the key can be determined after a few thousand signatures.
- The most promising candidate is BLISS (Bimodal Lattice Signature Scheme, 2013) in its enhanced BLISS-B form ("Accelerating Bliss: the geometry of ternary polynomials" by Léo Ducas, 2014).

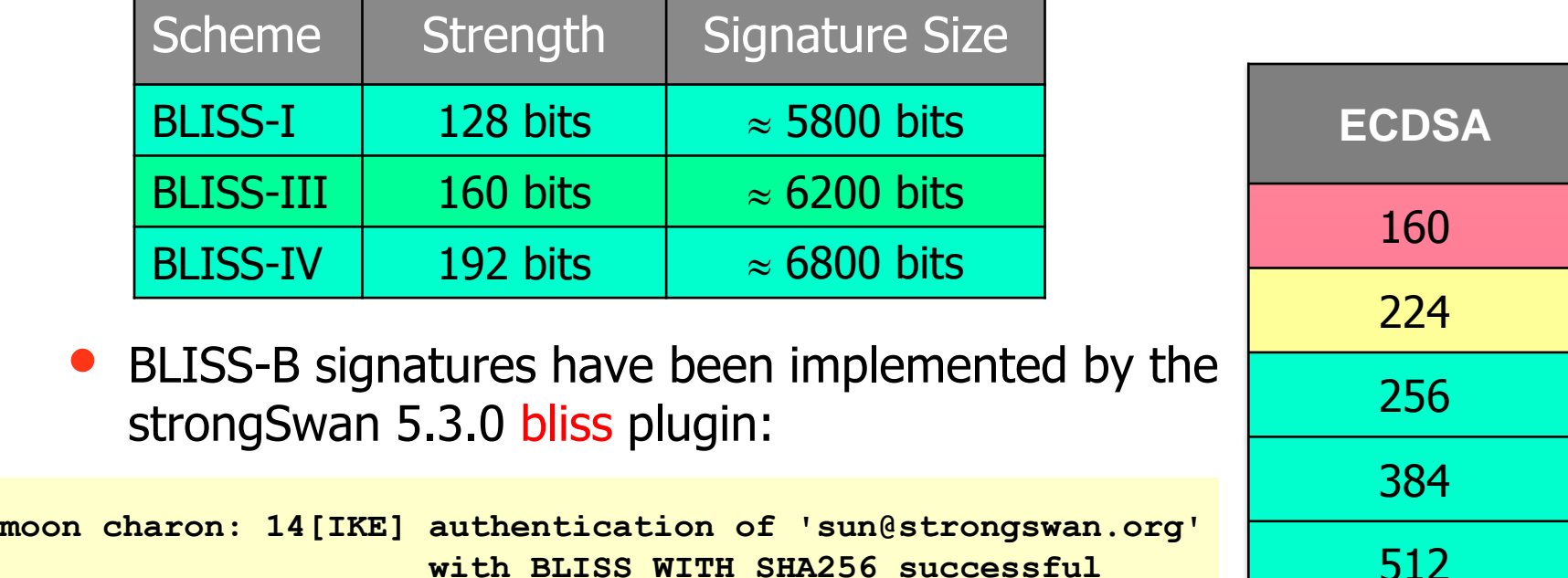

512

#### Generating BLISS Keys and Certificates I

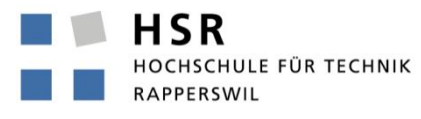

```
# Generate a BLISS-IV private CA key
pki --gen --type bliss --size 4 --outform pem > caKey.pem
secret key generation succeeded after 1 trial
# Generate a self-signed BLISS-IV CA certificate
pki --self --type bliss --in caKey.der --ca --lifetime 3653 \
    --dn "C=CH, O=Demo, CN=ISS Root CA" --outform pem > caCert.der
# Print info on BLISS-IV CA certificate
pki --print --in caCert.pem
cert: X509
subject: "C=CH, O=Demo, CN=BLISS Root CA" 
issuer: "C=CH, O=Demo, CN=BLISS Root CA" 
validity: not before Mar 15 17:58:01 2015, ok
          not after Mar 15 17:58:01 2025, ok (expires in 3652 days)
serial: 55:9c:dd:7d:32:89:99:a8
flags: CA CRLSign self-signed 
subjkeyId: 47:bd:9e:5e:a8:58:ce:60:14:73:f3:54:7c:e8:28:10:7b:e6:c7:65
pubkey: BLISS 192 bits strength
keyid: 1c:a7:5c:94:d1:ee:f6:c7:94:21:18:e5:ef:89:b3:c3:64:42:24:97
subjkey: 47:bd:9e:5e:a8:58:ce:60:14:73:f3:54:7c:e8:28:10:7b:e6:c7:65
```
#### Generating BLISS Keys and Certificates II

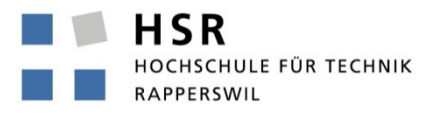

FHO Fachhochschule Ostschweiz

**# Generate a BLISS-I private key for server moon pki --gen --type bliss --size 1 > moonKey.der secret key generation succeeded after 1 trial**

**# Generate a self-signed PKCS #10 certificate request for server moon pki --req --type bliss --in moonKey.der --san moon.strongswan.org \ --dn "C=CH, O=Demo, CN=moon.strongswan.org" > moonReq.der**

**# Generate a BLISS-I host certificate signed by the BLISS-IV CA key pki --issue --type pkcs10 --in moonReq.der --flag serverAuth \ --cacert caCert.pem --caKey caKey.pem \ --crl http://crl.strongswan.org/bliss.crl > moonCert.der**

**# Generate an empty CRL signed by the BLISS-IV CA key pki --signcrl --cacert caCert.pem --caKey caKey.pem \ --lifetime 15 > bliss.crl**

#### Steffen, 26.03.2015, GUUG\_2015.pptx 29

#### Generating BLISS Keys and Certificates III

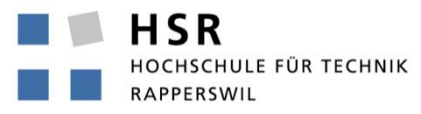

```
# Print info on BLISS-I server certificate
pki --print --in moonCert.der
cert: X509
subject: "C=CH, O=Demo, CN=moon.strongswan.org" 
issuer: "C=CH, O=Demo, CN=BLISS Root CA" 
validity: not before Mar 15 18:04:00 2015, ok
          not after Mar 14 18:04:00 2018, ok (expires in 1094 days)
serial: 43:63:44:f0:7f:2f:aa:dc
altNames: moon.strongswan.org
flags: serverAuth
CRL URIs: http://crl.strongswan.org/bliss.crl
authkeyId: 47:bd:9e:5e:a8:58:ce:60:14:73:f3:54:7c:e8:28:10:7b:e6:c7:65
subjkeyId: cb:b5:c3:d5:00:ba:bb:90:ec:80:99:05:68:72:ae:3b:04:f8:9b:5f
pubkey: BLISS 128 bits strength
# Print info on the BLISS CRL
pki --print –type crl --in bliss.crl
cert: X509_CRL
issuer: "C=CH, O=Demo, CN=BLISS Root CA"
validity: not before Mar 25 11:58:25 2015, ok
          not after Apr 24 12:58:25 2015, ok (expires in 29 days)
serial: 01
authkeyId: 47:bd:9e:5e:a8:58:ce:60:14:73:f3:54:7c:e8:28:10:7b:e6:c7:65
```
#### Neue strongSwan VPN Features

GUUG Frühjahrsfachgespräch 2015 Stuttgart

Wie zerlegt man einen Schwan?

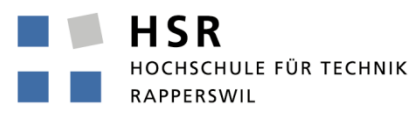

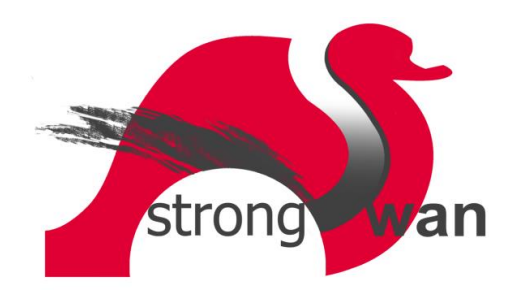

#### Fixing IKE Message Fragmentation Problems

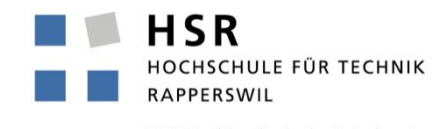

- IKE messages are transported in UDP datagrams. If the message size exceeds the MTU then the UDP datagrams are split up into IP fragments. This is always the case with CERT payloads containing X.509 certificates with 2048 bit RSA keys.
- Often IP fragments are discarded by routers and firewalls on the way between the VPN endpoints so that IKE negotiation fails.
- RFC 7383 "IKEv2 Message Fragmentation" solves the problem:

```
Mar 15 12:18:03 carol charon: 
 sending end entity cert "C=CH, O=Demo, OU=BLISS I, CN=sun.strongswan.org" 
 generating IKE_AUTH request 1 [ IDi CERT N(INIT_CONTACT) CERTREQ Idr
                                 AUTH CPRQ(ADDR) SA TSi TSr ]
 splitting IKE message with length of 3232 bytes into 3 fragments
 generating IKE_AUTH request 1 [ EF ]
 generating IKE_AUTH request 1 [ EF ]
 generating IKE_AUTH request 1 [ EF ]
 sending packet: from 192.168.0.100[4500] to 192.168.0.1[4500] (1460 bytes)
 sending packet: from 192.168.0.100[4500] to 192.168.0.1[4500] (1460 bytes)
 sending packet: from 192.168.0.100[4500] to 192.168.0.1[4500] ( 452 bytes)
```
Configuring IKE Message Fragmentation

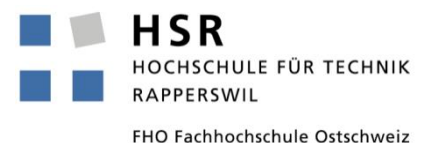

IKE fragmentation is enabled by adding the line

**fragmentation=yes**

to the connection definition in ipsec.conf or swanctl.conf.

- RFC 7383 "IKEv2 Message Fragmentation" defines a default MTU of 576 bytes for IPv4 and 1280 bytes for IPv6. The size of the IKE fragments is automatically computed to fit into an IPv4 or IPv6 packet with the given MTU.
- The fragmentation size can be set manually in strongswan.conf:

```
charon {
  fragment_size = 1500
}
```
which assumes an MTU of 1500 bytes.

• This also works for IKEv1 where the proprietary Microsoft fragmentation scheme is used.

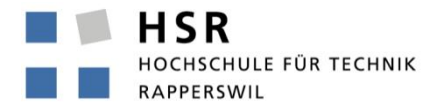

FHO Fachhochschule Ostschweiz

## Danke für Ihre Aufmerksamkeit!

### Fragen?

### www.strongswan.org

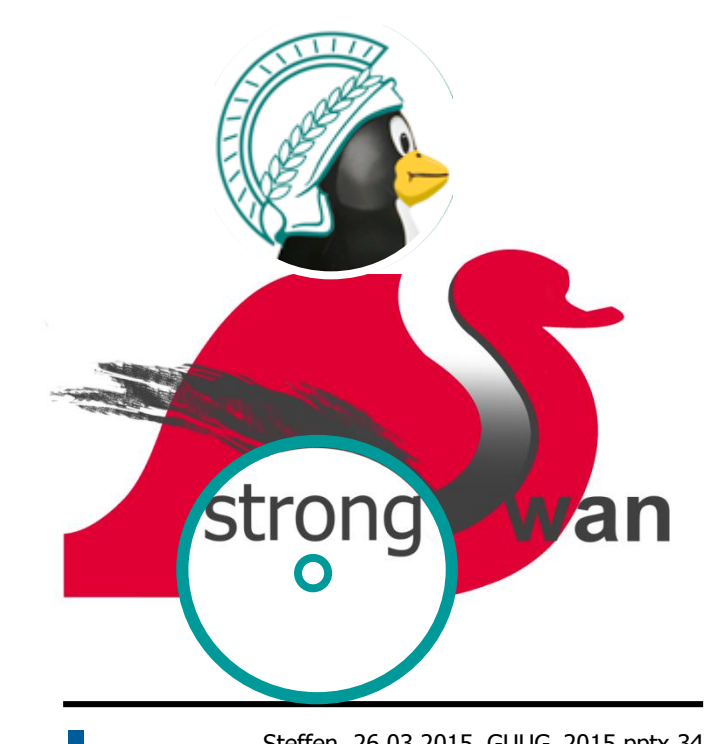

Steffen, 26.03.2015, GUUG\_2015.pptx 34